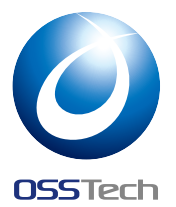

## [**資料** C] **安全なハッシュ方式** PBKDF2 **を使おう**

Open Source Solution Technology Corporation HAMANO Tsukasa <info@osstech.co.jp> オープンソースカンファレンス 2015 .Enterprise

#### 1 **概要**

OpenLDAP はデフォルトでは SSHA(SALT 付き SHA1) でパスワードをハッシュ化します。 クラウドコンピューティングや GPU の登場により、計算リソースがより安価になった現在、も はやこの方法は安全とは言えません。SHA2 であっても同様に総当り攻撃に対して脆弱です。 より安全で未来に順応する PBKDF2 を使いましょう。

## 2 PBKDF2 **モジュールで利用可能なスキーマ**

- {PBKDF2} {PBKDF2-SHA1}の別名
- {PBKDF2-SHA1}
- {PBKDF2-SHA256}
- {PBKDF2-SHA512}

# 3 **メッセージフォーマット**

{PBKDF2}<Iteration>\$<Adapted Base64 Salt>\$<Adapted Base64 DK>

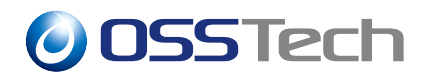

### 4 **ハッシュの生成方法**

\$ /opt/osstech/sbin/slappasswd -o module-load=pw-pbkdf2.la -h {PBKDF2} -s secret {PBKDF2}10000\$MK6XC0/DMbzzlaAI5cdoJg\$Hg/A7JcQJ0XrpiO54auaKh0a9zo

※この方法ではラウンド数が固定 (10000 回) です。

## 5 Python PassLib **でハッシュを生成する**

#!/usr/bin/env python

from passlib.hash import ldap\_pbkdf2\_sha1 print(ldap\_pbkdf2\_sha1.encrypt("secret", rounds=10000))

## 6 LDIF **例**

dn: cn=test,dc=example,dc=com objectClass: person cn: test sn: test userPassword: {PBKDF2}10000\$MK6XC0/DMbzzlaAI5cdoJg\$Hg/A7JcQJ0XrpiO54auaKh0a9zo